#### **Durée : 2 heures**

# [ **Brevet des collèges Amérique du Sud** \ **29 novembre 2019**

L'utilisation d'une calculatrice est autorisée.

**Indication portant sur l'ensemble du sujet. Toutes les réponses doivent être justifiées, sauf si une indication contraire est donnée. Pour chaque question, si le travail n'est pas terminé, laisser tout de même une trace de la recherche; elle sera prise en compte dans la notation.**

#### **Exercice 1 20 points**

Pour chacune des affirmations suivantes, indiquer sur la copie, si elle est vraie ou fausse. On rappelle que chaque réponse doit être justifiée.

• **Affirmation n<sup>o</sup> 1**

« Dans la série de valeurs ci-dessous, l'étendue est 25. Série : 37; 20; 18; 25; 45; 94; 62 ».

- **Affirmation n<sup>o</sup> 2** « Les nombres 70 et 90 ont exactement deux diviseurs premiers en commun ».
- **Affirmation n<sup>o</sup> 3**

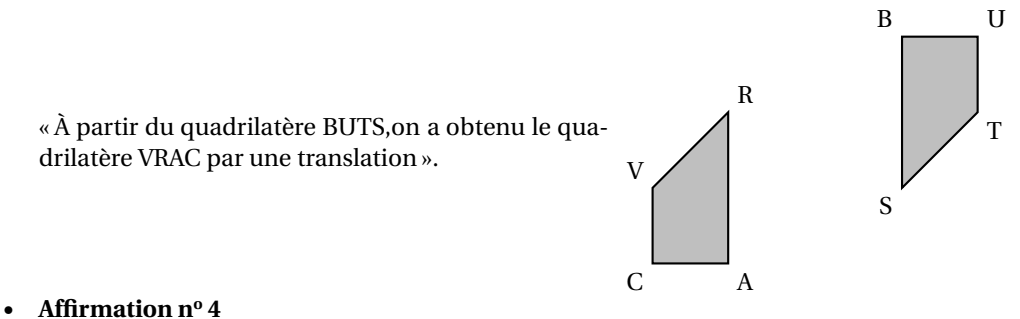

« Quand on multiplie l'arête d'un cube par 3, son volume est multiplié par 27 ».

### **Exercice 2 13 points**

On a saisi dans un tableur les dépenses liées au transport des familles françaises pour les années 2013 et 2015. Ces dépenses sont exprimées en milliards d'euros.

Pour l'année 2013, on a aussi saisi dans ce tableur les dépenses totales annuelles qui correspondent aux dépenses liées au logement, au transport, à la santé, à l'éducation, etc.

Voici une copie de l'écran obtenu.

Par exemple : en 2015, les dépenses annuelles des familles françaises, liées à l'achat de carburant, ont été de 34 milliards d'euros.

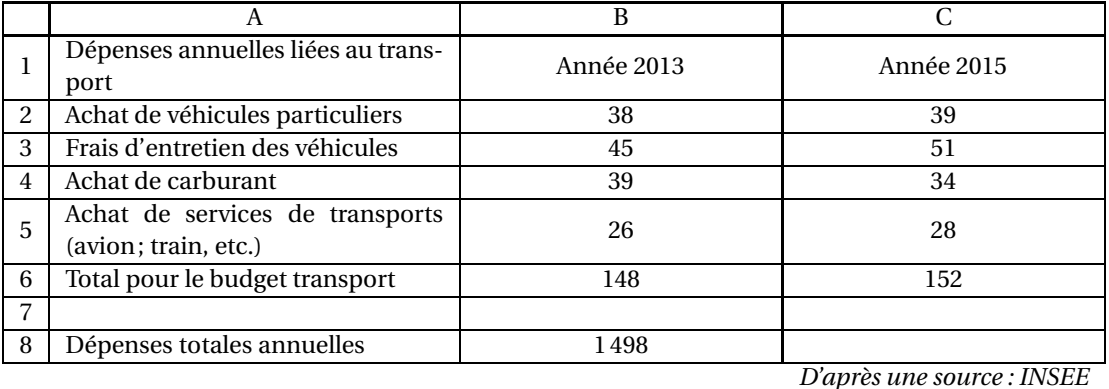

- **1.** Pour l'année 2015, quelle est la dépense des familles françaises liée aux frais d'entretien des véhicules ?
- **2.** Quelle formule peut-on saisir dans la cellule B6 avant de l'étirer dans la cellule C6 ?
- **3.** À la lecture du tableau, les dépenses annuelles liées à l'achat de carburant ont-elles baissé de 5 % entre 2013 et 2015 ?
- **4.** En 2015, les dépenses des familles françaises liées aux transports correspondaient à environ 9,87 % des dépenses totales annuelles.

Quelles étaient alors les dépenses totales annuelles des familles françaises en 2015 ?

#### **Exercice 3 14 points**

- **1.** Calculer  $5x^2 3(2x + 1)$  pour  $x = 4$ .
- **2.** Montrer que, pour toute valeur de *x*, on a :  $5x^2 3(2x + 1) = 5x^2 6x 3$ .
- **3.** Trouver la valeur de *x* pour laquelle  $5x^2 3(2x + 1) = 5x^2 4x + 1$ .

### **Exercice 4 23 points**

Un silo à grains permet de stocker des céréales. Un ascenseur permet d'acheminer le blé dans le silo. L'ascenseur est soutenu par un pilier.

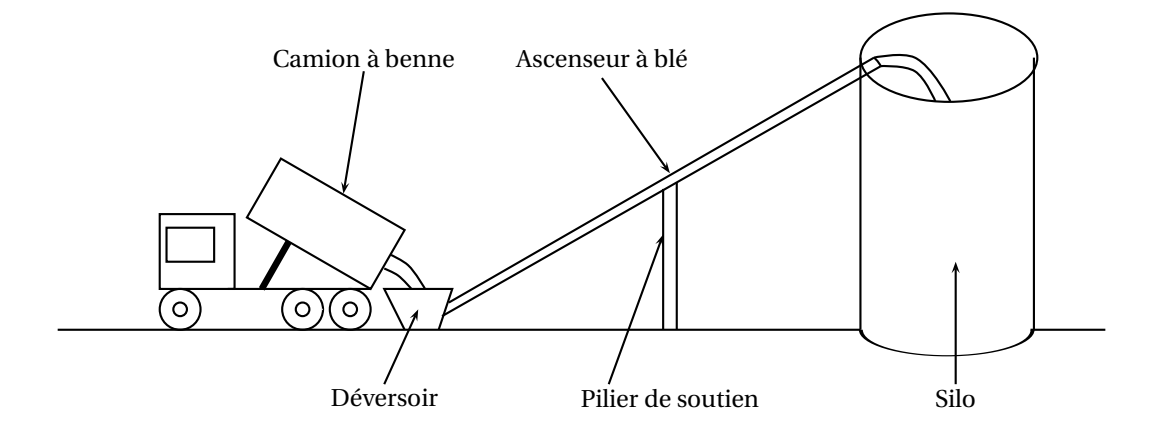

On modélise l'installation par la figure ci-dessous qui n'est pas réalisée à l'échelle :

- Les points C, E et M sont alignés.
- Les points C, F, H et P sont alignés.
- Les droites (EF) et (MH) sont perpendiculaires à la droite (CH).
- CH =  $8,50$  m et CF =  $2,50$  m.
- Hauteur du cylindre :  $HM = 20, 40$  m.
- Diamètre du cylindre :  $HP = 4,20$  m.

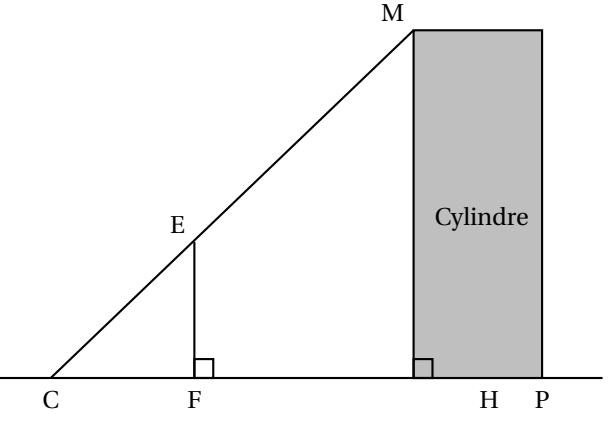

# **Les quatre questions suivantes sont indépendantes.**

- **1.** Quelle est la longueur CM de l'ascenseur à blé ?
- **2.** Quelle est la hauteur EF du pilier ?
- **3.** Quelle est la mesure de l'angle HCM entre le sol et l'ascenseur à blé ? On donnera une valeur approchée au degré près.
- **4.** Un mètre-cube de blé pèse environ 800 kg. Quelle masse maximale de blé peut-on stocker dans ce silo ? On donnera la réponse à une tonne près.

Rappels :

- $\bullet$  1 tonne = 1 000 kg
	- volume d'un cylindre de rayon *R* et de hauteur  $h : \pi \times R^2 \times h$

# **Exercice 5 14 points**

Une entreprise rembourse à ses employés le coût de leurs déplacements professionnels, quand les employés utilisent leur véhicule personnel.

Pour calculer le montant de ces remboursements, elle utilise la formule et d'équivalence ci-dessous proposés par le gestionnaire :

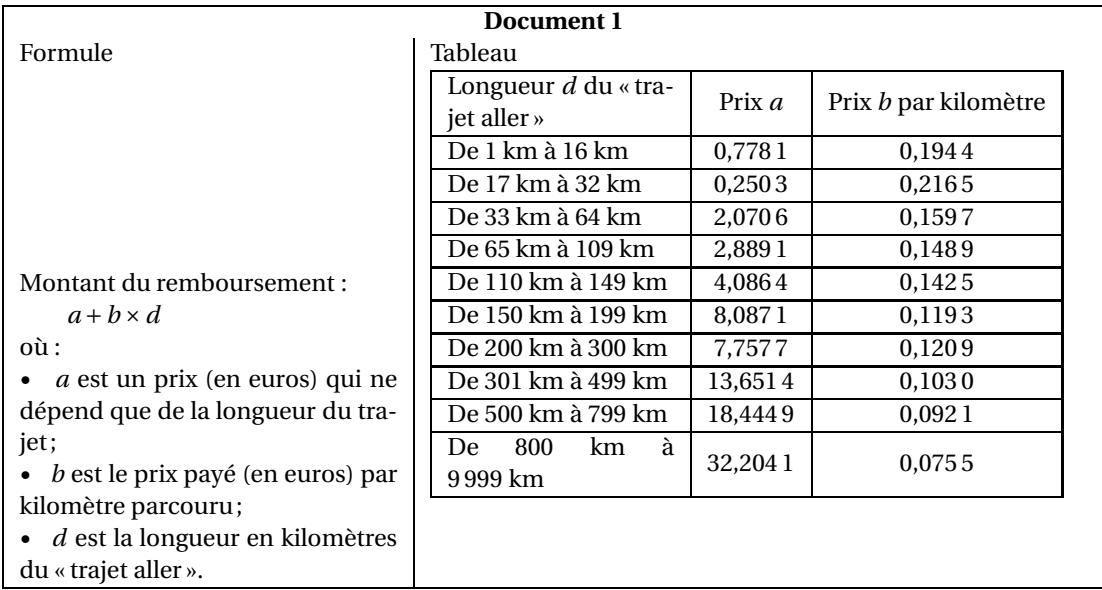

- **1.** Pour un « trajet aller » de 30 km, vérifier que le montant du remboursement est environ 6,75  $\epsilon$ .
- **2.** Dans le cadre de son travail, un employé de cette entreprise effectue un déplacement à Paris. Il choisit de prendre sa voiture et il trouve les informations ci-dessous sur un site internet.

### **Document 2**

Distance Nantes - Paris : 386 km Coût du péage entre Nantes et Paris : 37  $\in$ Consommation moyenne de la voiture de l'employé : 6,2 litres d'essence aux 100 km Prix du litre d'essence : 1,52 €

### **À l'aide des documents 1 et 2, répondre à la question suivante :**

« Le montant du remboursement sera-t-il suffisant pour couvrir les dépenses de cet employé pour effectuer le « trajet aller » de Nantes à Paris ? »

### **Exercice 6 16 points**

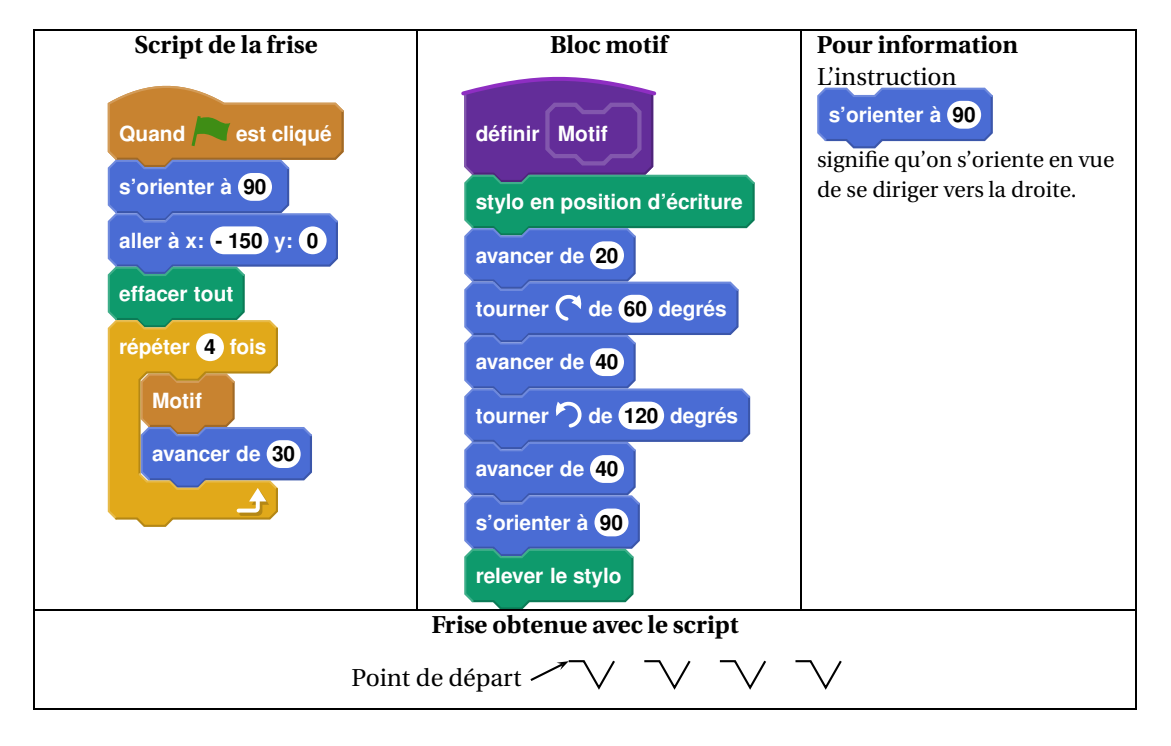

Voici les copies d'écran d'un programme qui permet d'obtenir une frise.

- **1.** Quelle distance le lutin a-t-il parcourue pour tracer **un seul motif** de la frise ?
- **2.** On modifie le programme, dans cette question seulement :
	- on ne modifie pas le script de la frise.
	- dans le bloc motif, il enlève l'instruction : **relever le stylo**

Dessiner à main levée la frise obtenue avec ce nouveau programme.

**3.** On utilise maintenant le bloc motif ci-dessous. Laquelle des deux frises obtient-il? Expliquer pourquoi.

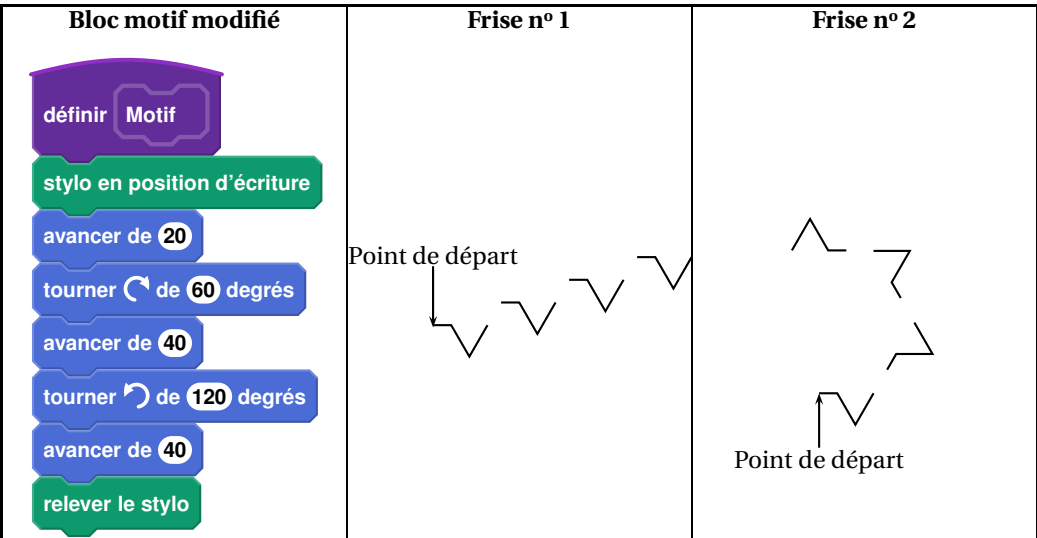